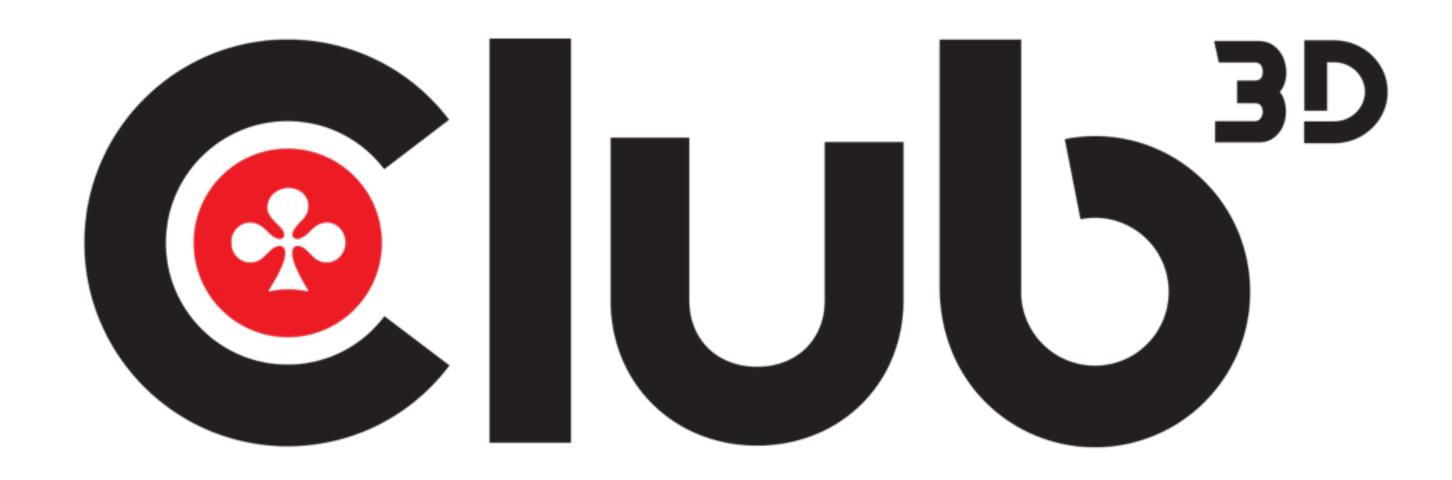

www.club-3d.com

## USB Type C Video Splitter

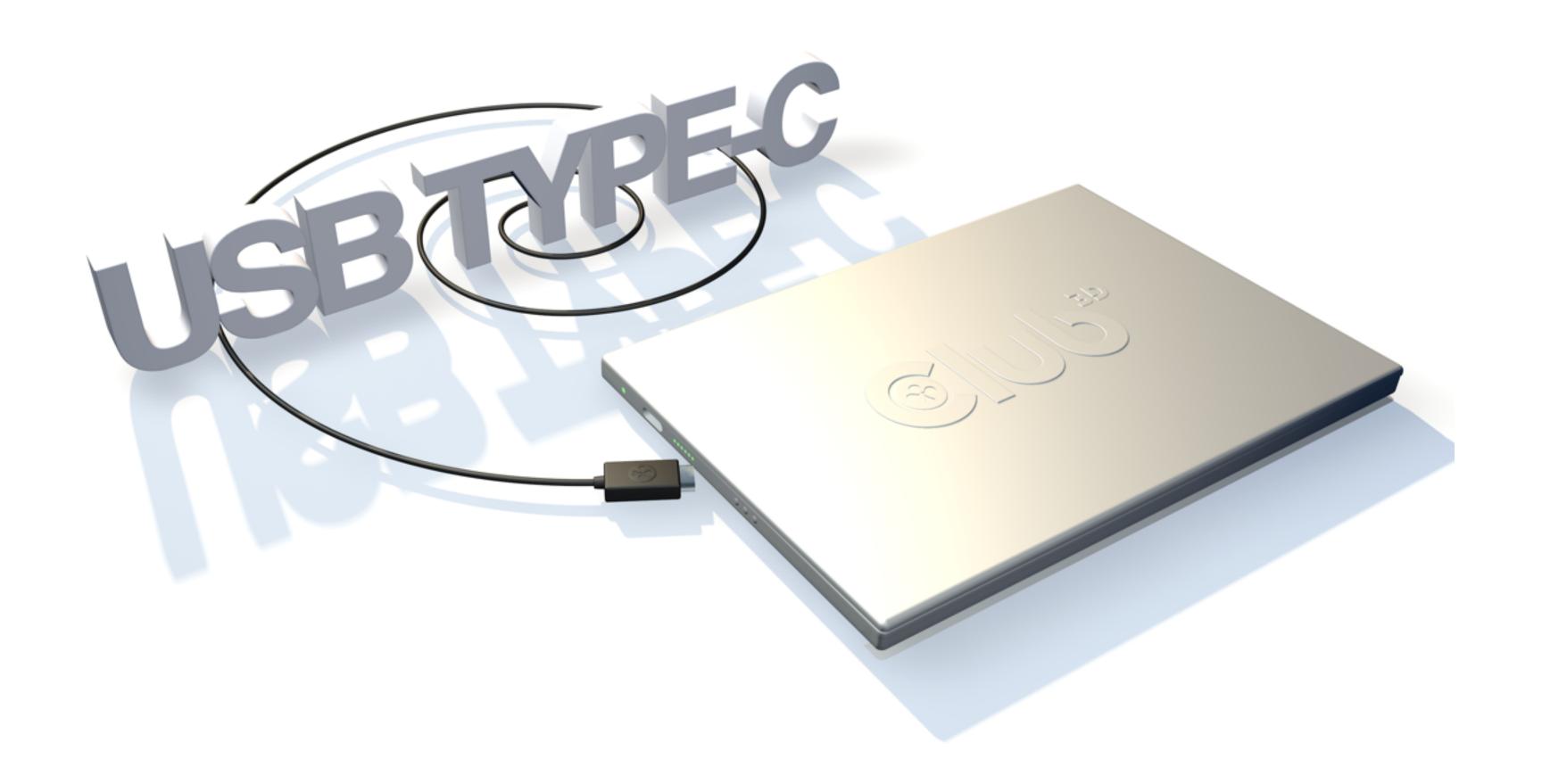

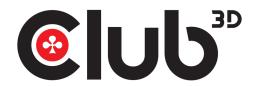

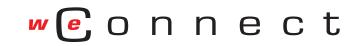

### USB Type C Video Splitter

# USER INSTRUCTIONS Thunderbolt™3 CSV - 1577

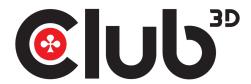

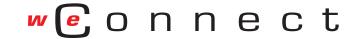

USB Type E Wideo Splitter

**CSV-1577 Thunderbolt™ 3** to DisplayPort™ 1.2

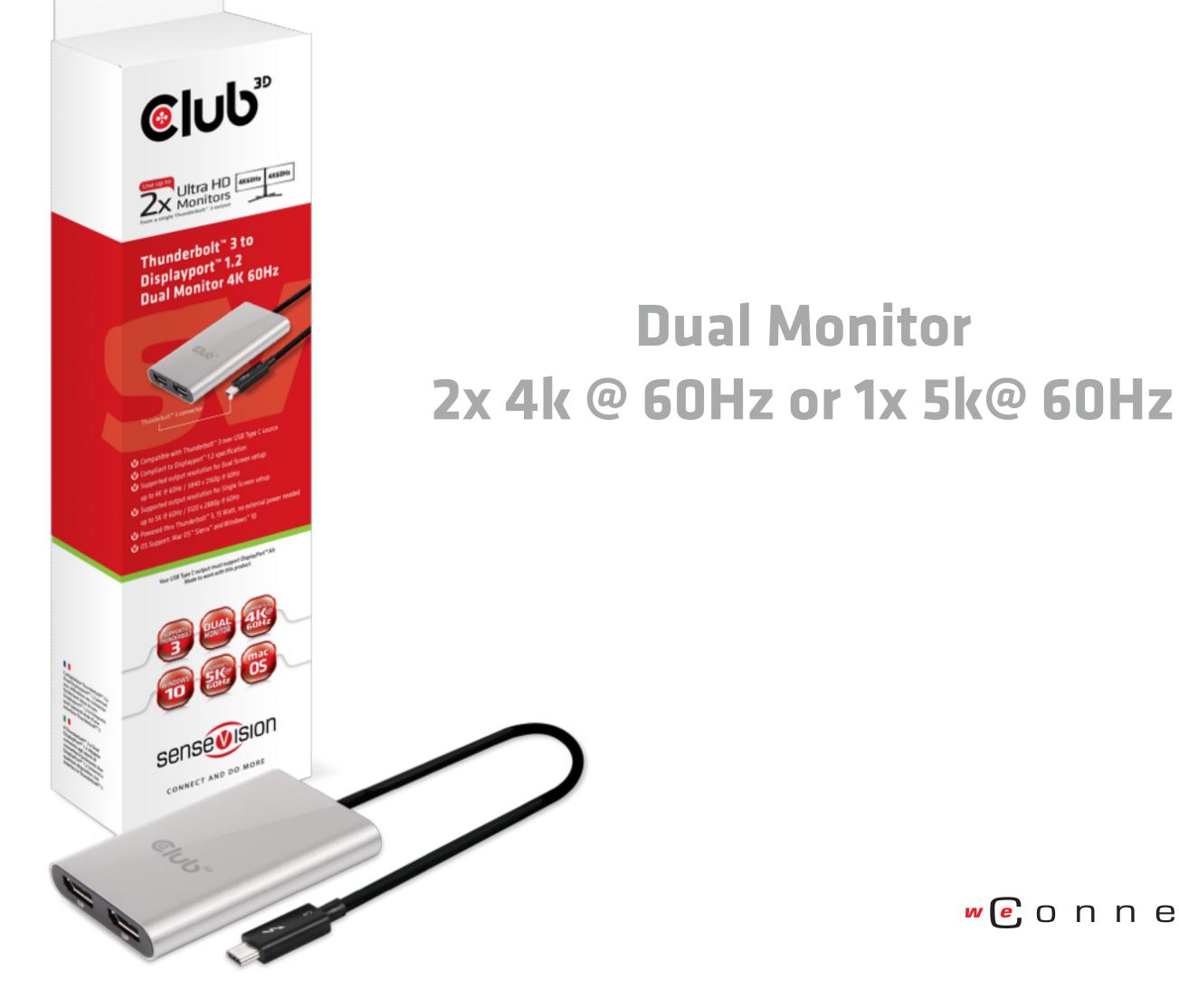

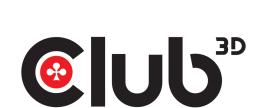

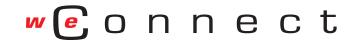

### USB Type C Video Splitter

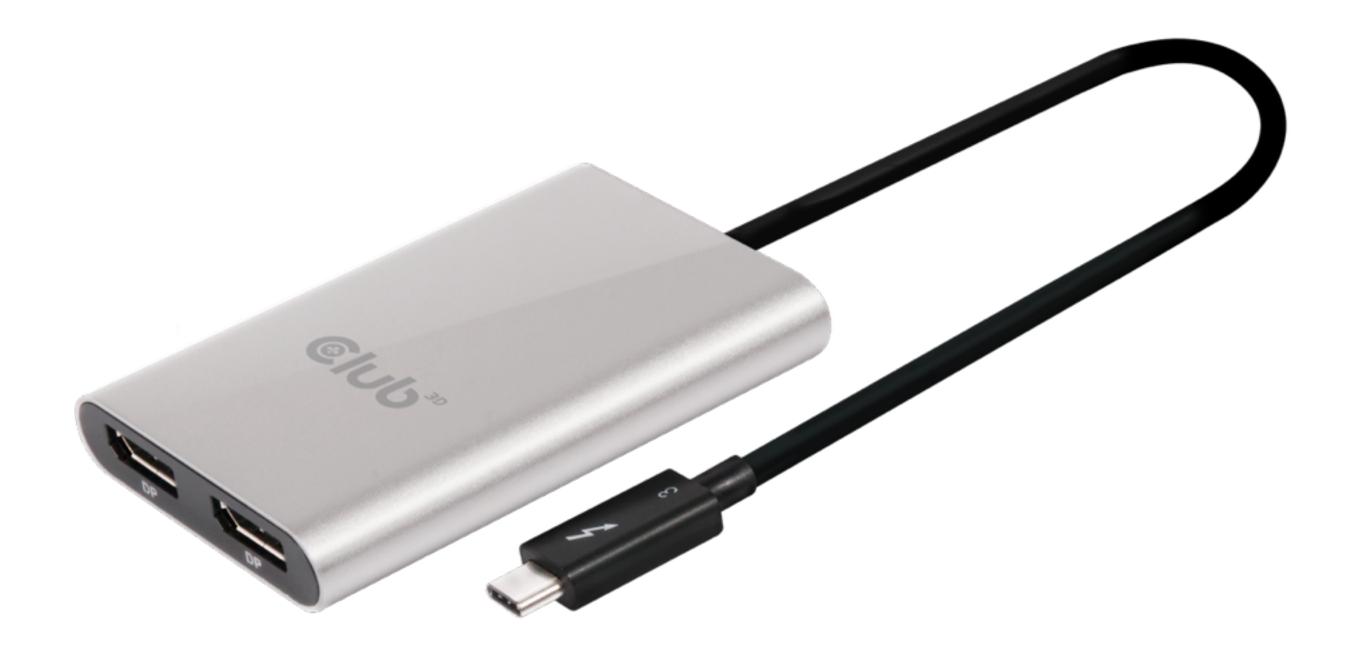

- Compatible with Thunderbolt™ 3 over USB Type C source
- Compliant to Displayport<sup>™</sup> 1.2 specification
- Supported max. output resolution for Dual Screen setup: up to 3840x2160p @ 60Hz
- Powered thru Thunderbolt<sup>™</sup> 3, 15Watt, no external power needed
- OS Support: Mac OS™ Sierra and Windows™ 10

#### Important note for Apple M1-chip based computers:

Please note that for Mac Systems based on M1 Architecture the Multi Display function of Thunderbolt 3 is not enabled.

This product will not work with the M1 Architecture.

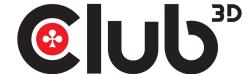

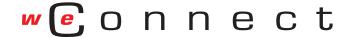

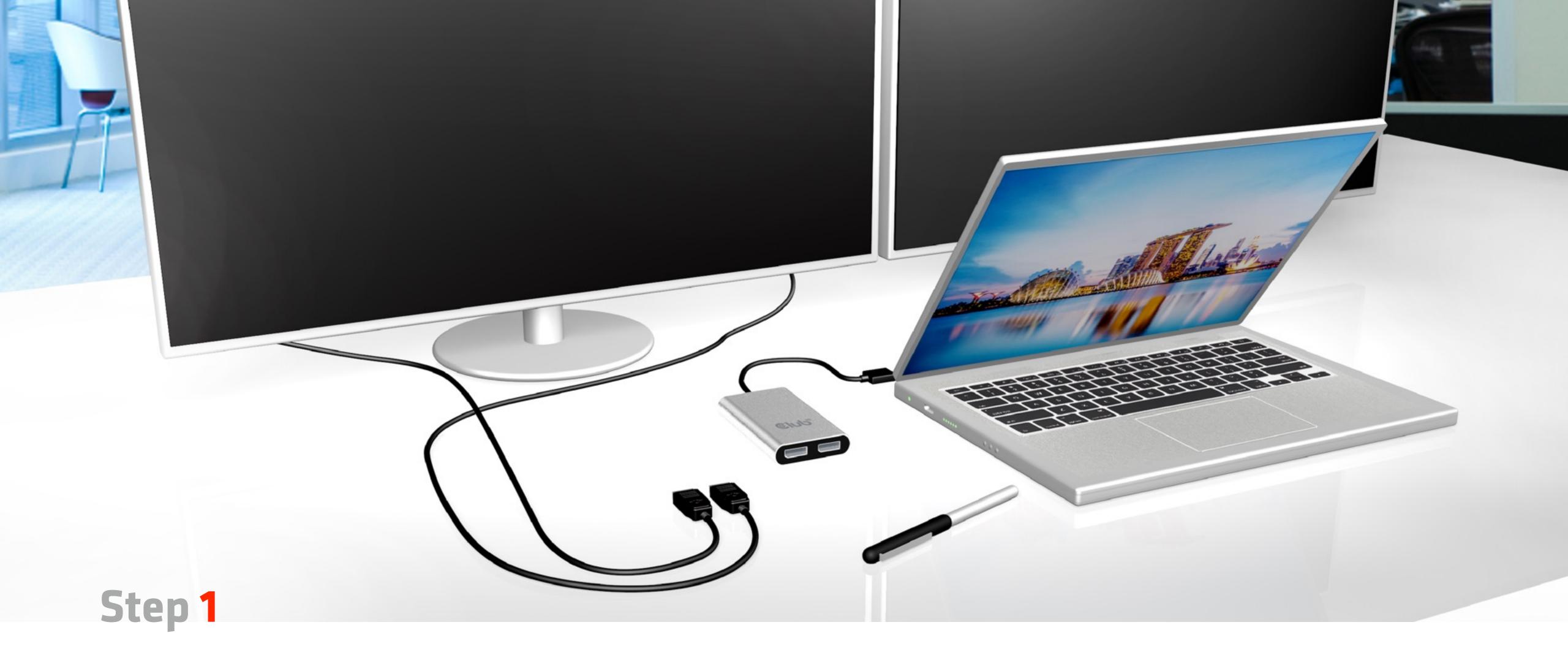

Thunderbolt™ 3 video splitter, your laptop and two screens

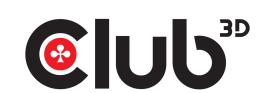

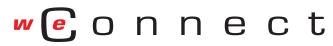

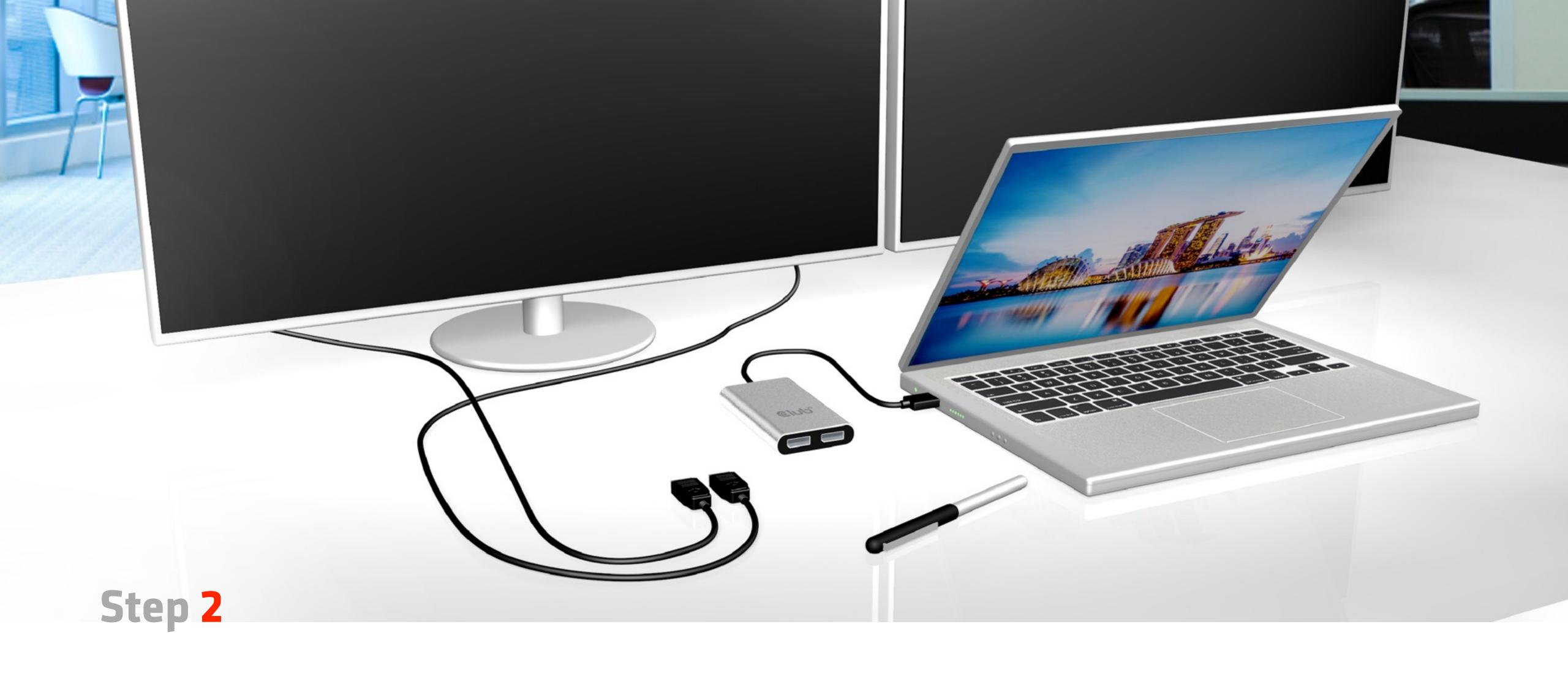

Connect your Thunderbolt™ 3 video splitter with your laptop

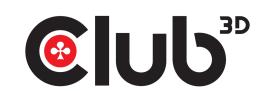

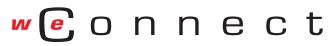

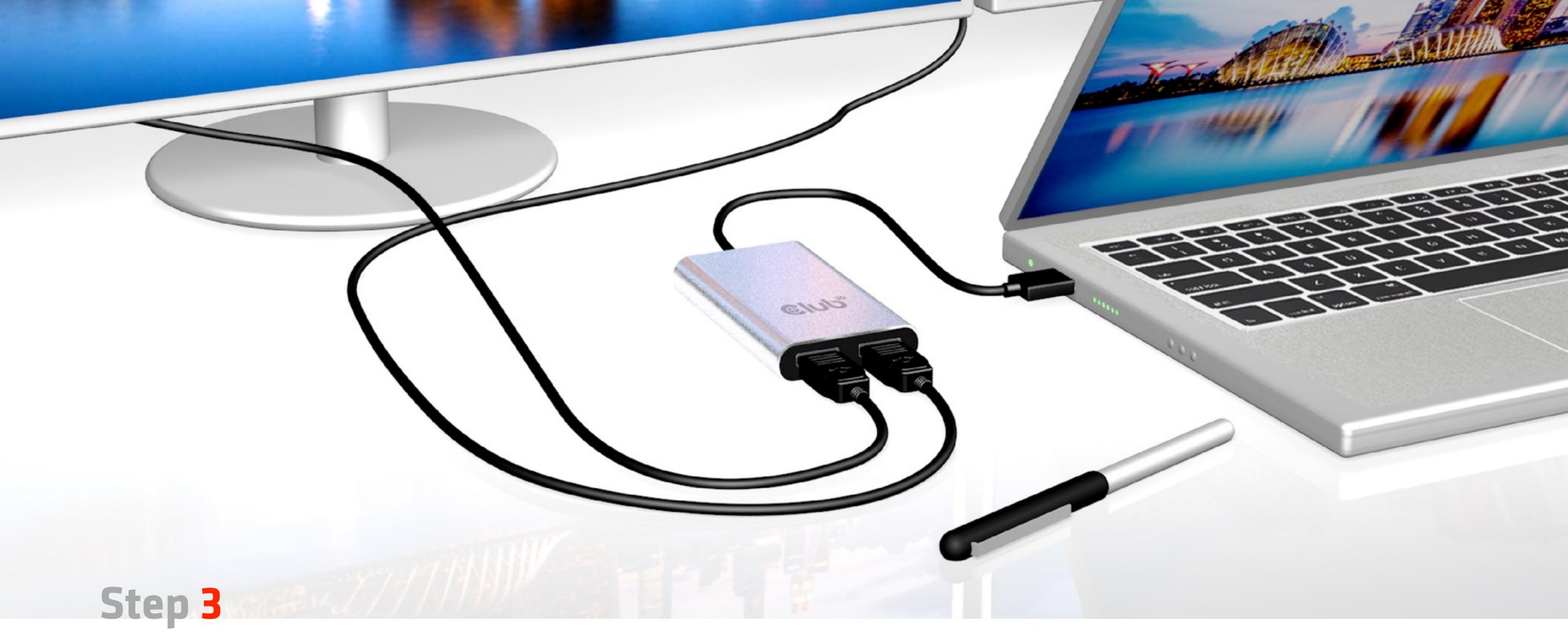

## Connect your Thunderbolt™ 3 Splitter with your DisplayPort™ Cables

You can use Club3D Cables: CAC-1066 or CAC-1064

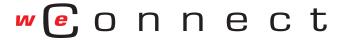

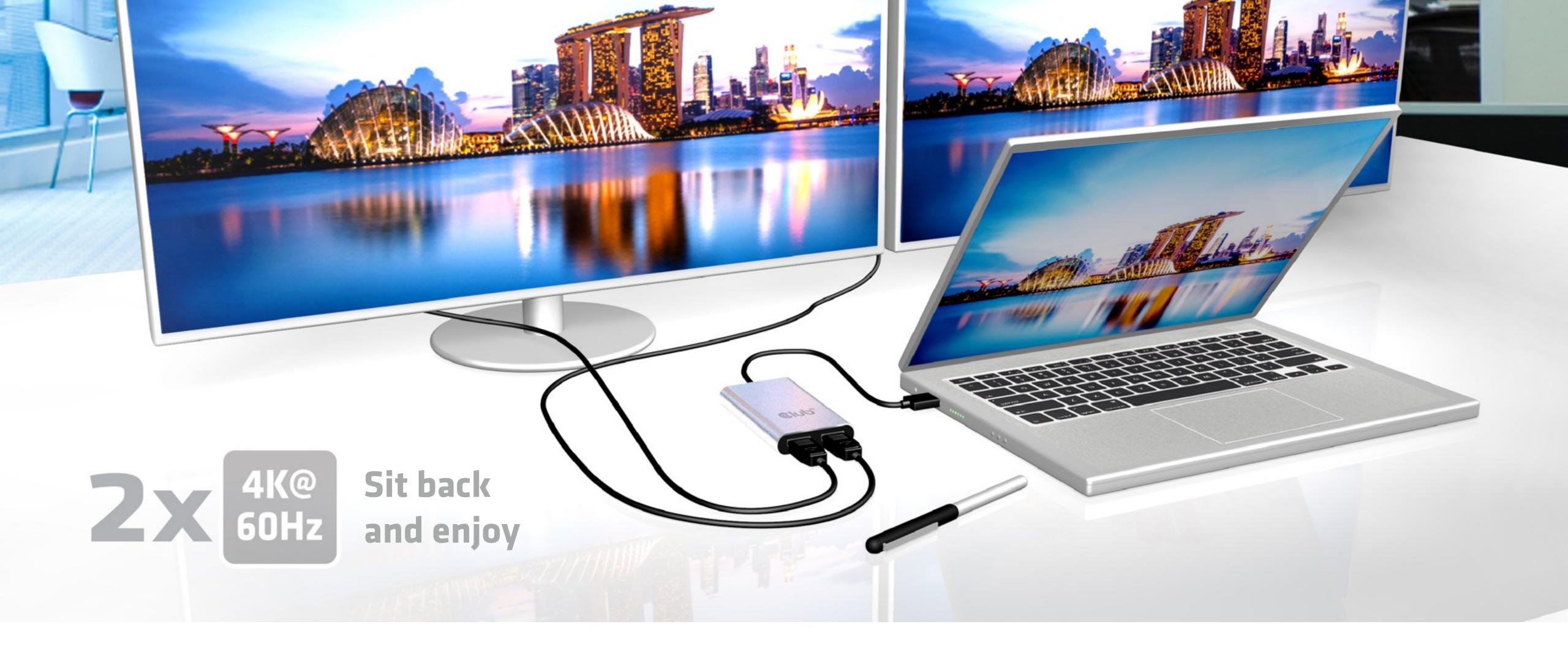

When your Thunderbolt™ 3 Splitter is connected it's Plug and Play

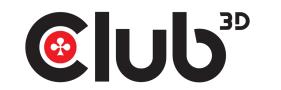

In Mirror Desktop Mode 2x 4k@60Hz

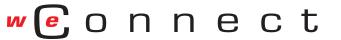

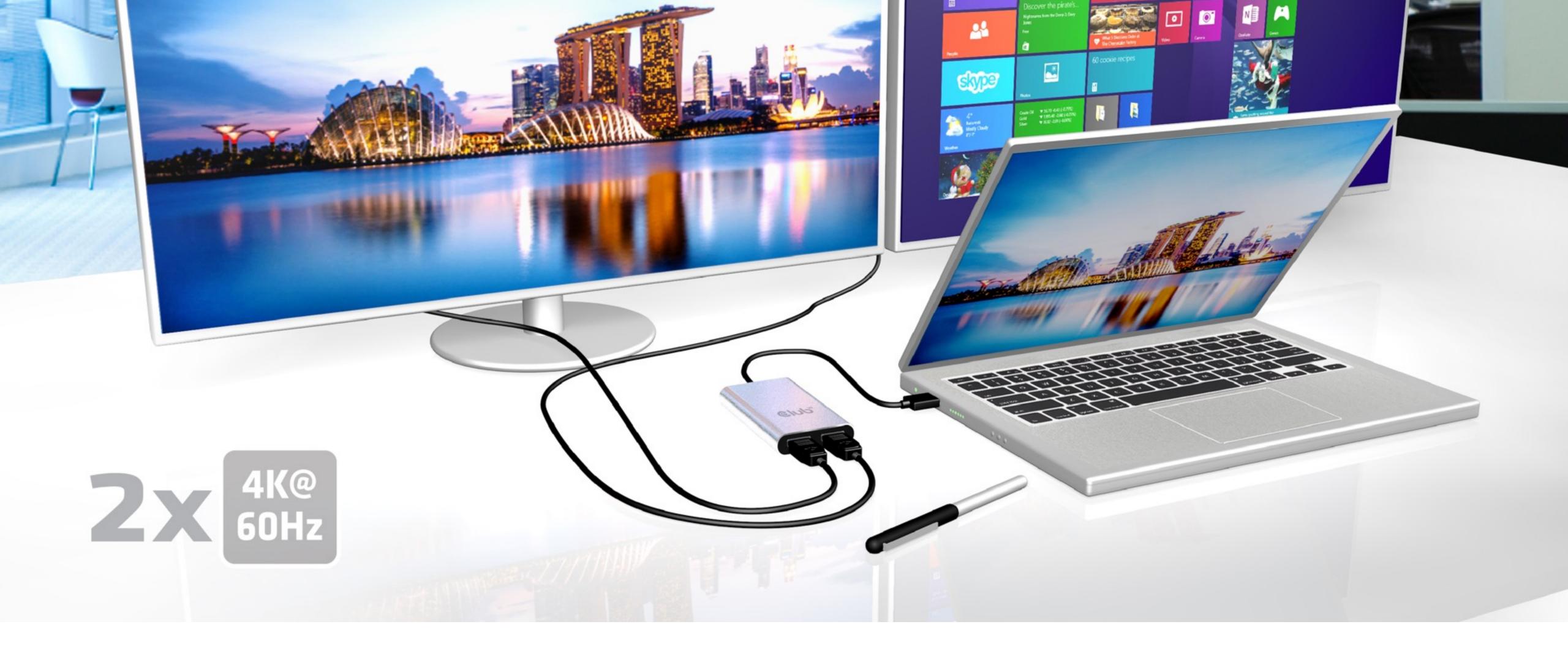

When your Thunderbolt™ 3 Splitter is connected it's Plug and Play

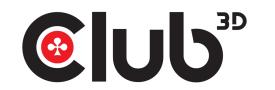

In Extended Desktop Mode 2x 4k@60Hz

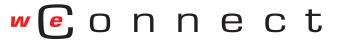

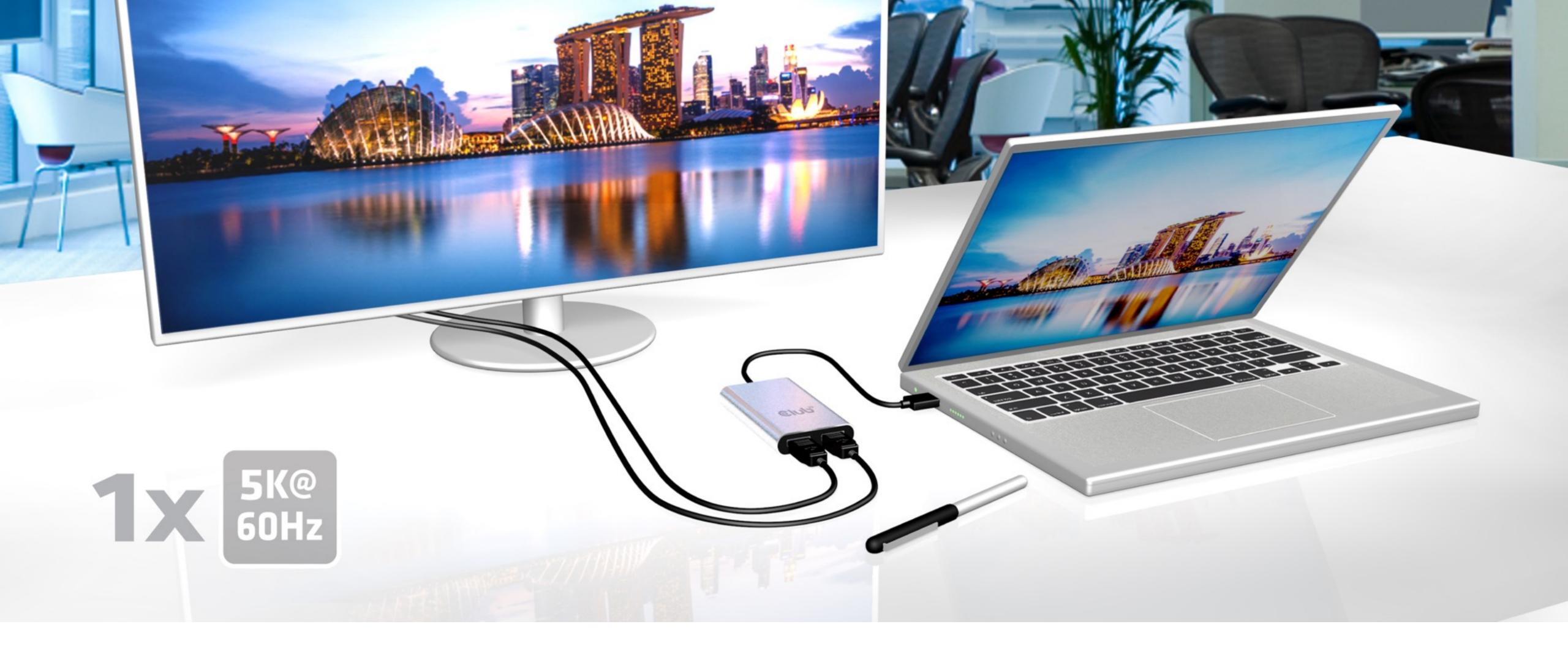

#### Simply enjoy Thunderbolt™ 3 1x 5K @60Hz quality

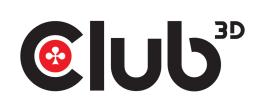

In Single Desktop Mode with 2 cables connected

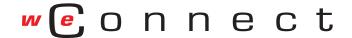